## **AESB2440: Geostatistics & Remote Sensing**

## Lecture 1: Introduction and Map Products

April 20, 2015

Roderik Lindenbergh

1

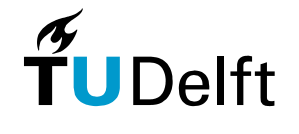

**Delft University of Technology**

# **Contents**

### Course Overview

- Course aims, topics and running items
- Course Material

### Course organization

- Involved staff
- Contact hours, Blackboard
- Exercises, Assignments, Examination
- Your Questions

Second hour: Introduction to Digital Mapping

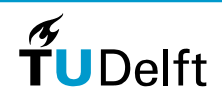

2

# **Facts, Geostatistics & Remote Sensing**

**Study:** BSc Applied Earth Sciences(NL: Technische Aardwetenschappen)

**Year:** second

**Quarter:** four

```
Course code: AESB2440
```
**Expected students:** 70

**ECTS:**5

```
Study load: 5 \times 28 = 140 hours in 5 weeks \approx 28 hours/week
```
**Preknowledge:** Linear Algebra; Calculus; Signals and Systems; Matlab

**Follow-up** :

- Connects to second years fieldwork Vesc;
- Provides background in Statistics for third year courses and AES MSctracks.

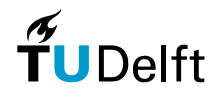

# **Ingredients**

(Free) Remote Sensing data, In situ digital data, Sensors, Physics

Mapping, (Free) Geographic Information Systems

Geometry, Statistics

Algorithms, Large Data sets

Terrain analysis, Interpretation, Geomorphology, Geology

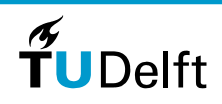

4

# Why look at old Sovjet maps?

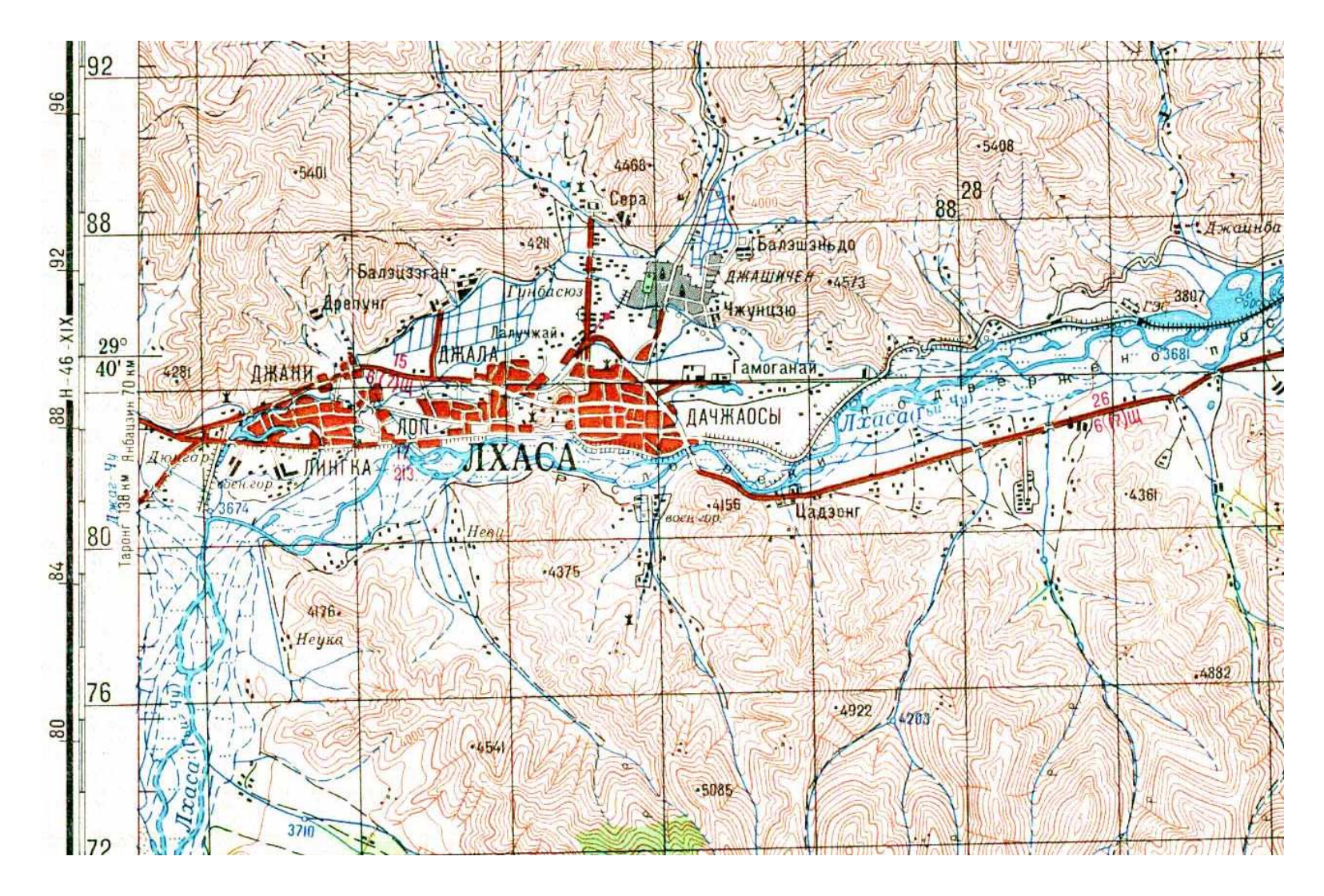

http://maps.vlasenko.net/soviet-military-topographic-map/

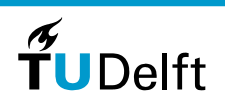

 $\overline{5}$ 

## **GDEM <sup>+</sup> lakes <sup>+</sup> rivers**

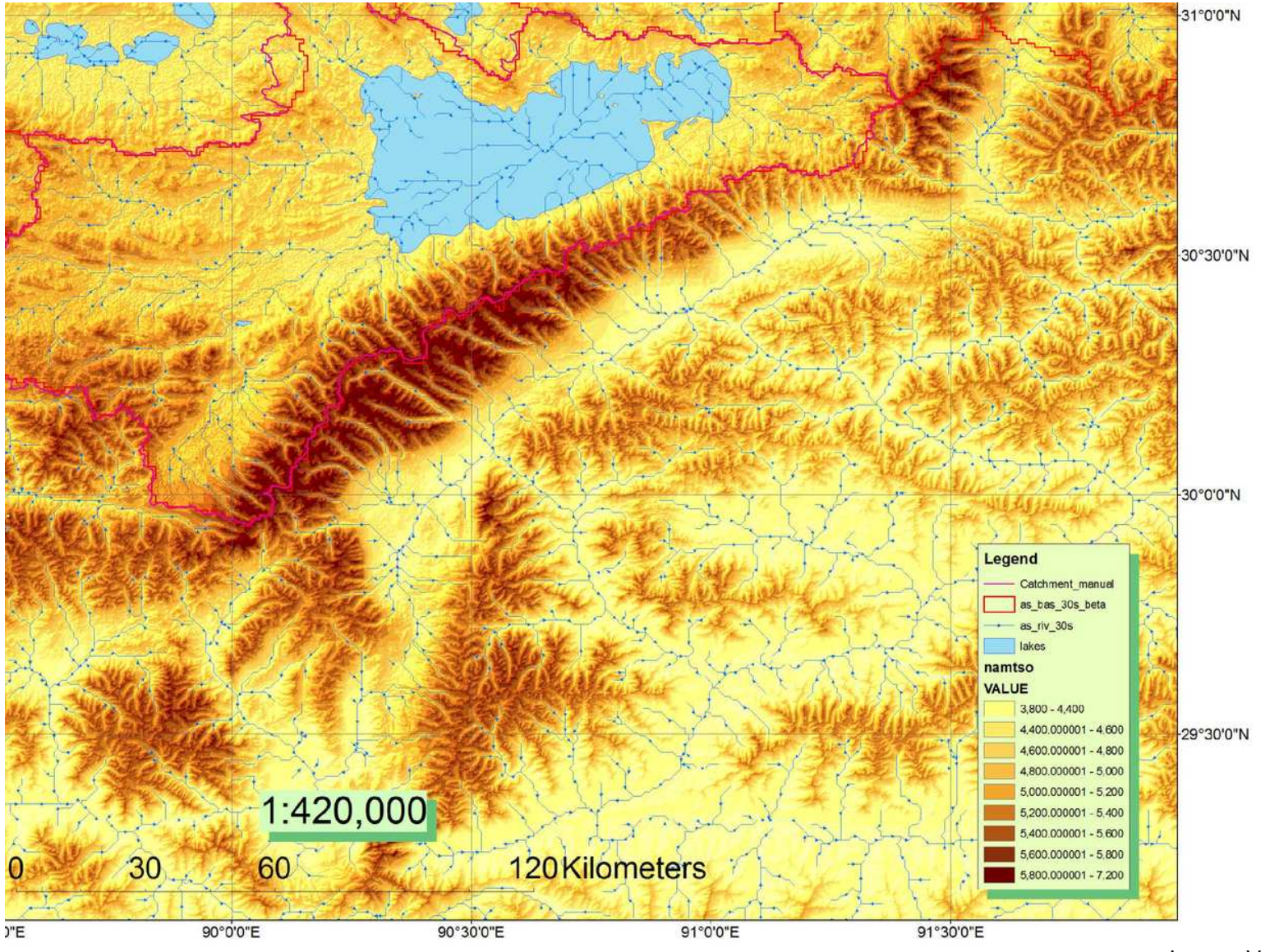

Image: Vu Phan Hien

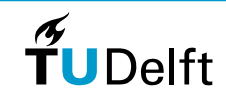

6

# **Goal 1: use available data**

Many freely available remote sensing data sets

Applying them requires some knowledge on:

- What type of data is available: what is actually represented?
- What is the quality of available data? How do we describe quality?
- Data formats: how is the data digitally available
- Sensors: how was the data acquired
- Processing methods: how to extract information from the data, in theory
- Software: same, in practice
- $\bullet$  Possible applications

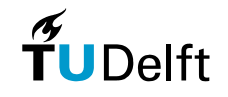

# **Goal 2: get values where needed**

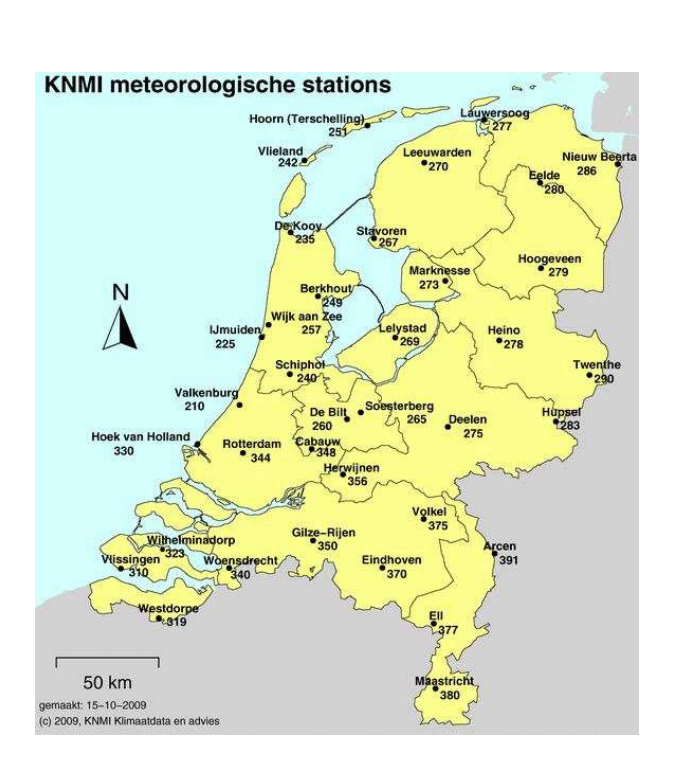

Interpolation

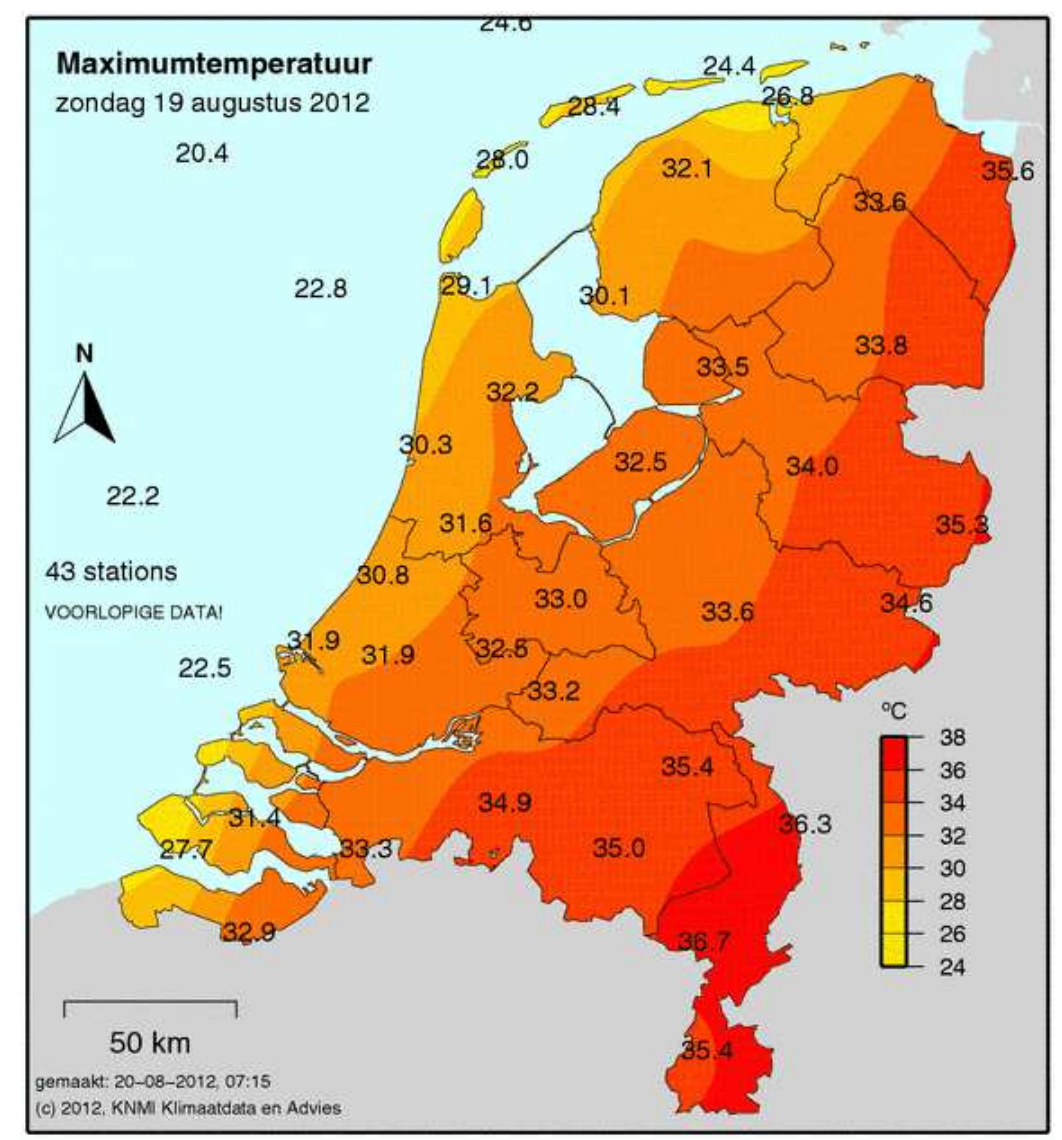

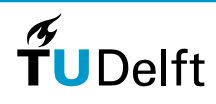

## **Goal 3: Find out what is where**

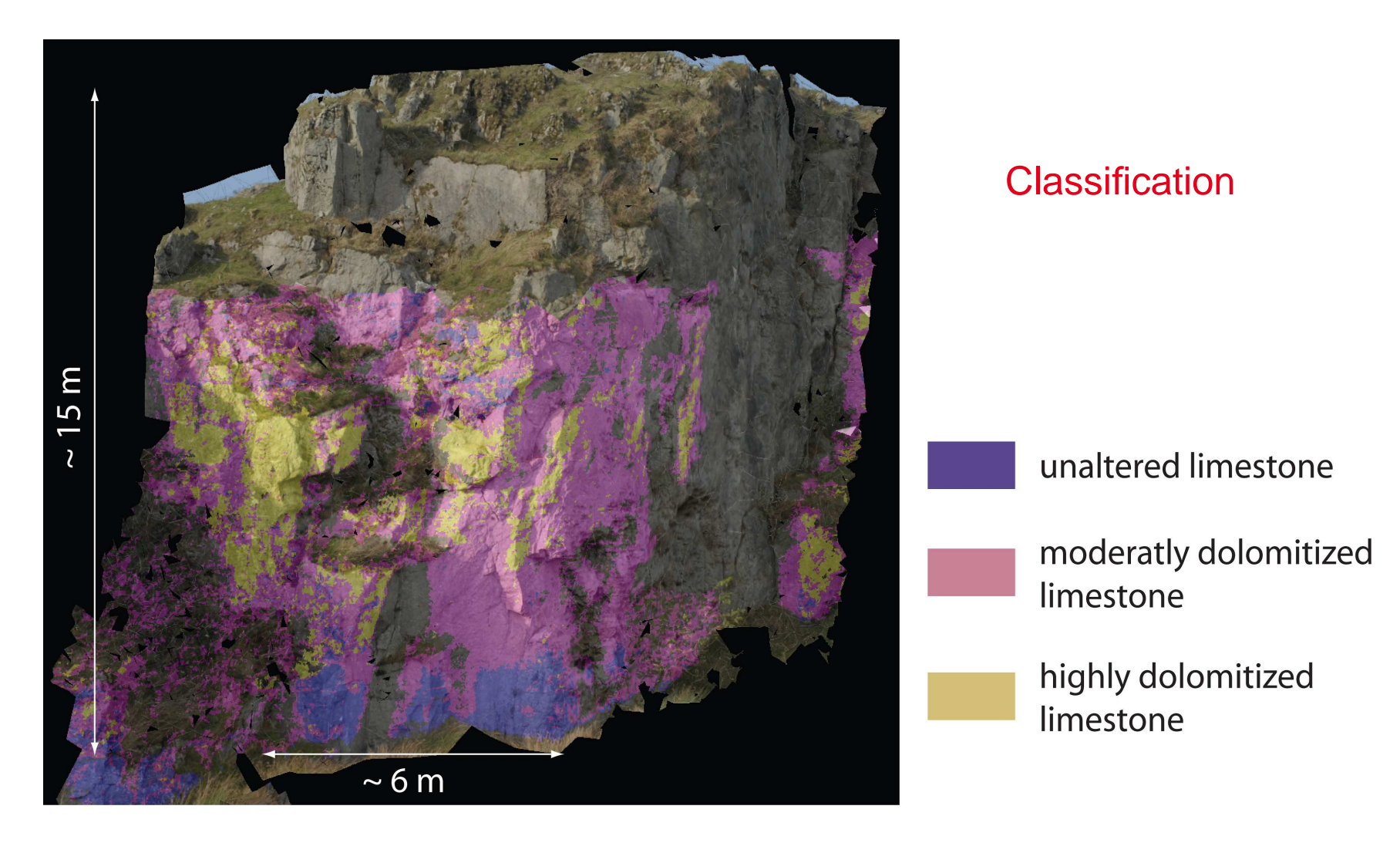

[htt](http://org.uib.no/cipr/Project/VOG/hyperspectral.htm)p:[//](http://org.uib.no/cipr/Project/VOG/hyperspectral.htm)org.u[ib](http://org.uib.no/cipr/Project/VOG/hyperspectral.htm).no[/](http://org.uib.no/cipr/Project/VOG/hyperspectral.htm)c[i](http://org.uib.no/cipr/Project/VOG/hyperspectral.htm)pr[/P](http://org.uib.no/cipr/Project/VOG/hyperspectral.htm)ro[j](http://org.uib.no/cipr/Project/VOG/hyperspectral.htm)ec[t/VOG/h](http://org.uib.no/cipr/Project/VOG/hyperspectral.htm)yperspectral.htm

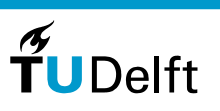

9

## **Overlay different data types**

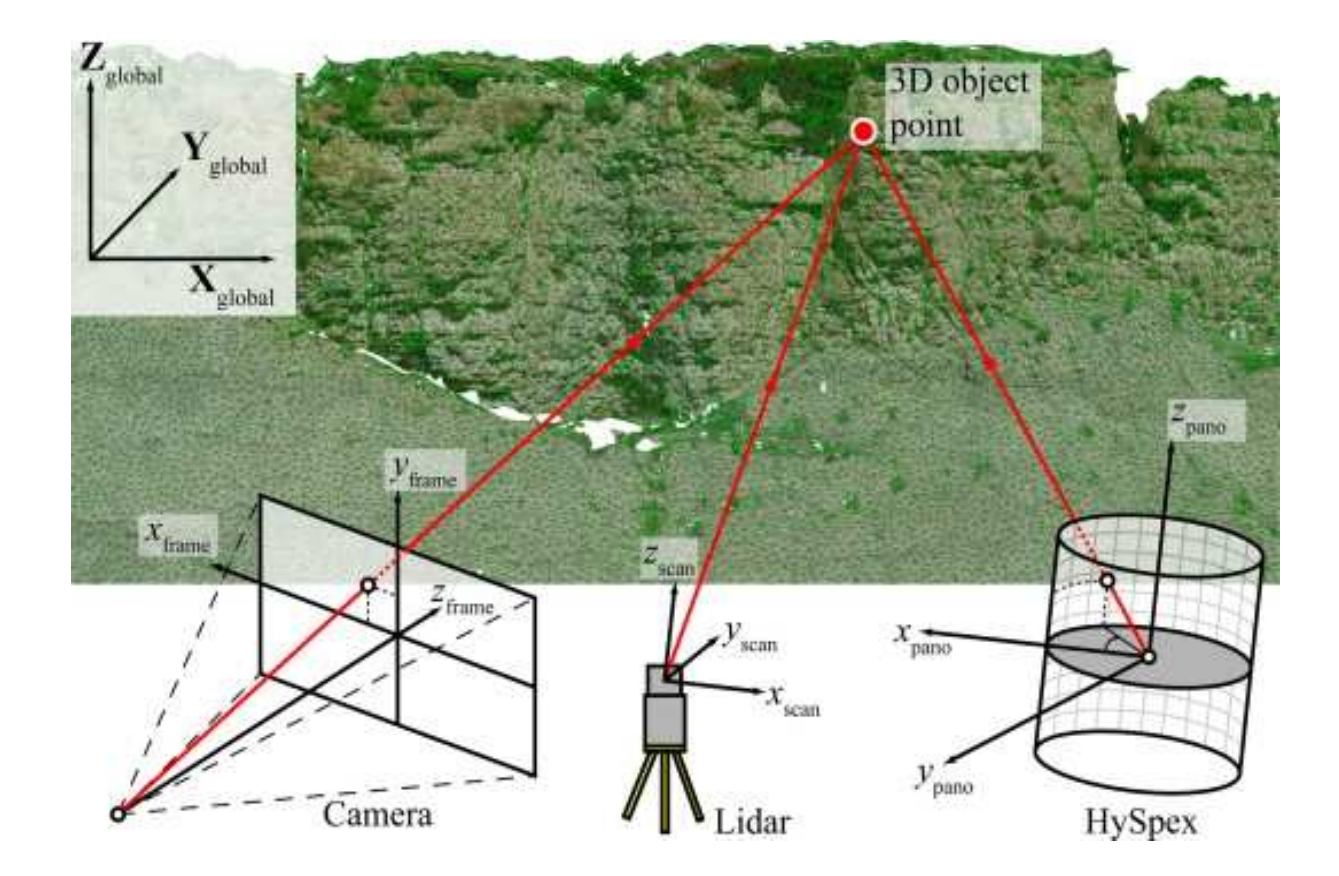

[h](http://www.sciencedirect.com/science/article/pii/S0098300413000320#f0015)ttp:[//](http://www.sciencedirect.com/science/article/pii/S0098300413000320#f0015)www.sc[i](http://www.sciencedirect.com/science/article/pii/S0098300413000320#f0015)ence[di](http://www.sciencedirect.com/science/article/pii/S0098300413000320#f0015)rect.com[/](http://www.sciencedirect.com/science/article/pii/S0098300413000320#f0015)sc[i](http://www.sciencedirect.com/science/article/pii/S0098300413000320#f0015)ence[/](http://www.sciencedirect.com/science/article/pii/S0098300413000320#f0015)art[i](http://www.sciencedirect.com/science/article/pii/S0098300413000320#f0015)c[l](http://www.sciencedirect.com/science/article/pii/S0098300413000320#f0015)e[/](http://www.sciencedirect.com/science/article/pii/S0098300413000320#f0015)p[ii/S](http://www.sciencedirect.com/science/article/pii/S0098300413000320#f0015)0098300413000320#f0015

Simon J. Buckley, Tobias H. Kurz, John A. Howell, Danilo Schneider, (2013), Terrestrial lidar and hyperspectral data fusion products forgeological outcrop analysis, Computers & Geosciences 54, pp. 249-258

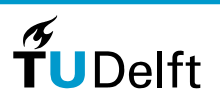

10

# Get your geometry right

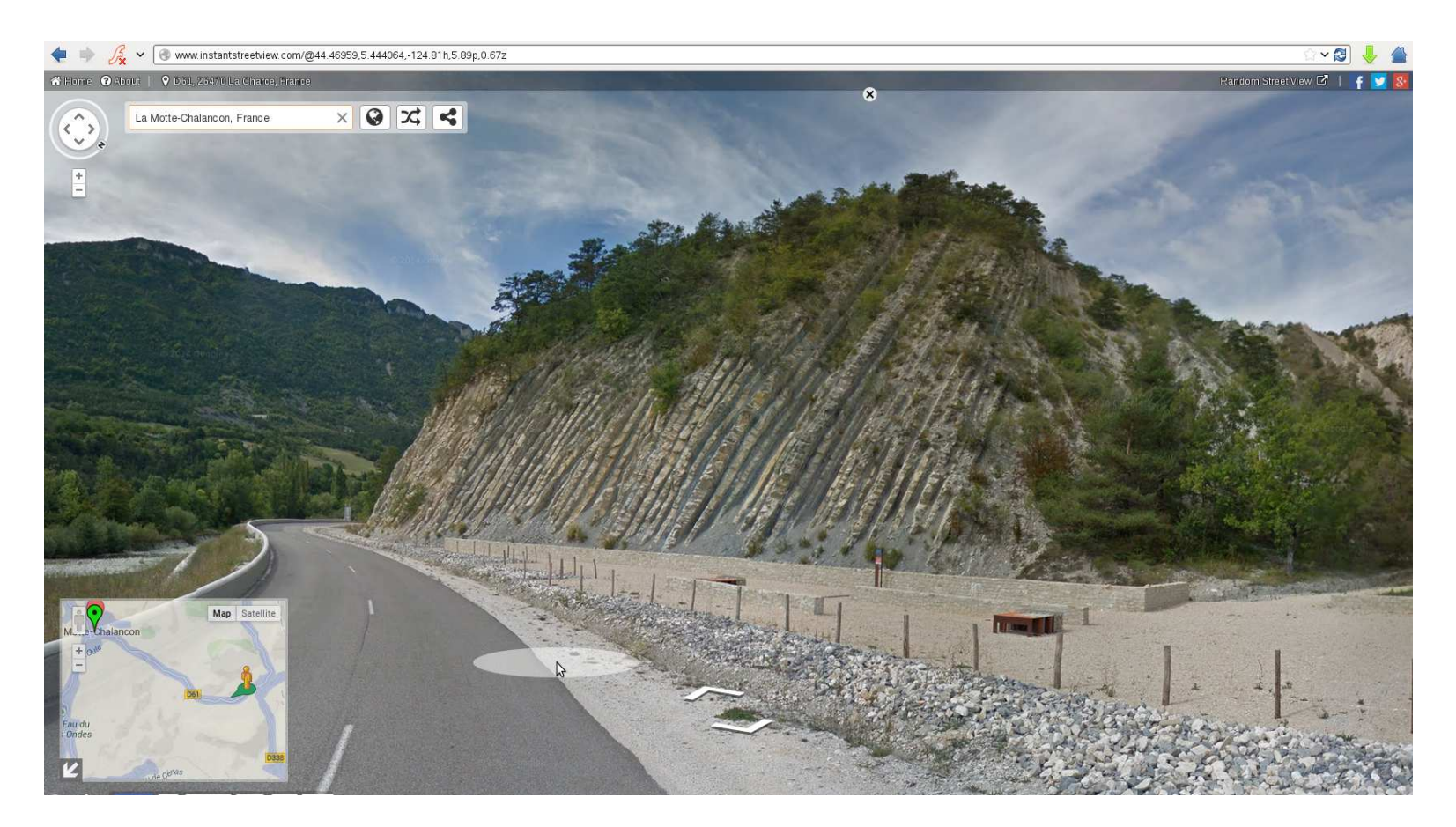

Source http://www.instantstreetview.com/@44.46959,5.444064,-124.81h,5.89p,0.67z

### Question what are the paramaters?

Answer: see https://developers.google.com/maps/documentation/streetview/

#### Dept. of Geoscience & Remote Sensing

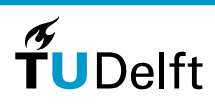

# **Goal 4: Quality of results**

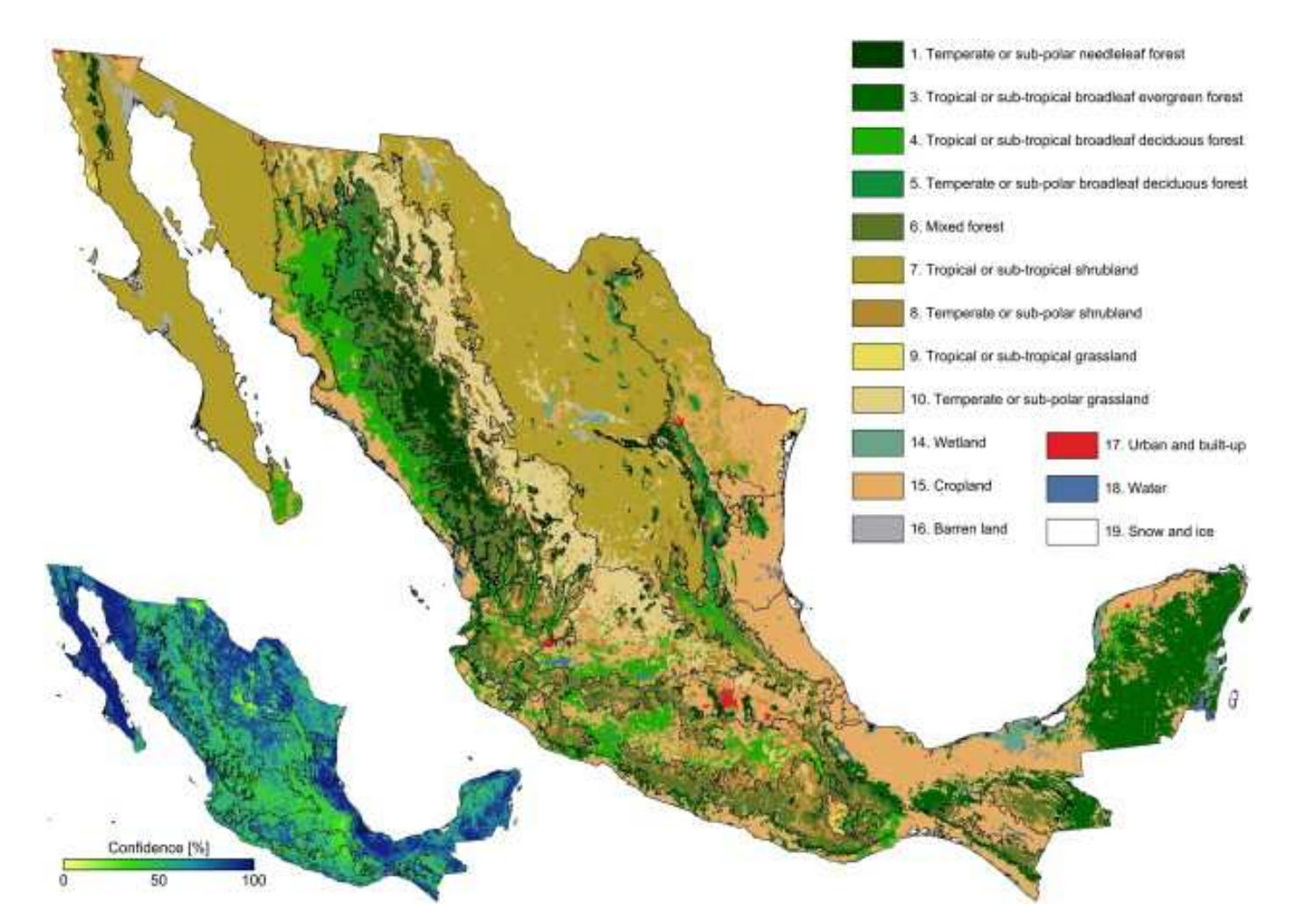

Source: R.R. Colditz et al., (2012), Generation and analysis of the 2005 land cover map for Mexico using 250m MODIS data, Remote Sensingof Environment, 123, pp. 541-552

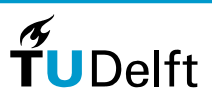

12

# **Goal 5: prepare for Vesc**

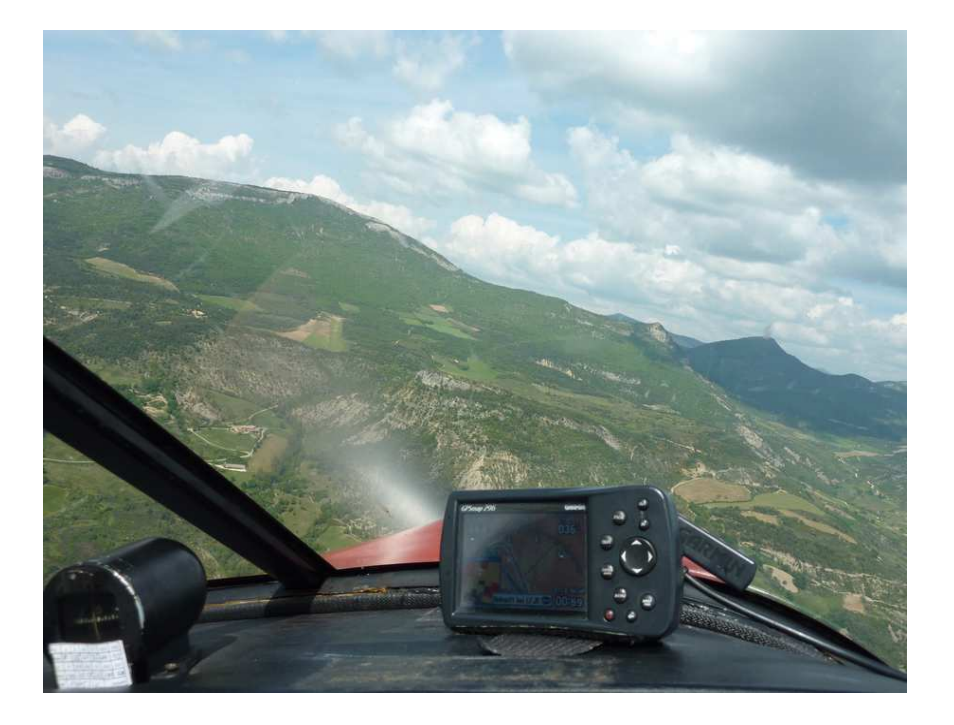

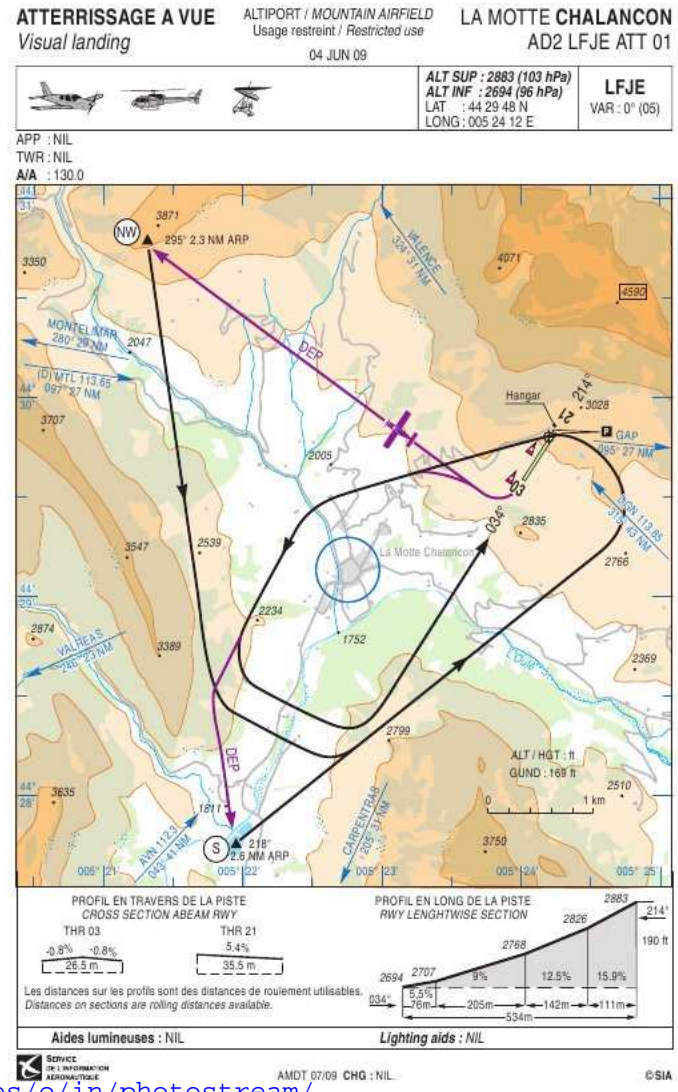

Source http://www.flickr.com/photos/karstenf/4864938907/sizes/o/in/photostream/

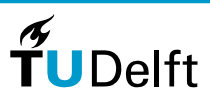

13

# **Course Software: QGIS**

QuantumGIS: Please download andinstall Version 2.8 (Wien) on yourlaptop from [http://www](http://www.qgis.org/).[qgis](http://www.qgis.org/).org/

QuantumGIS Plugins: plugins exist and can be downloaded from withinQGIS

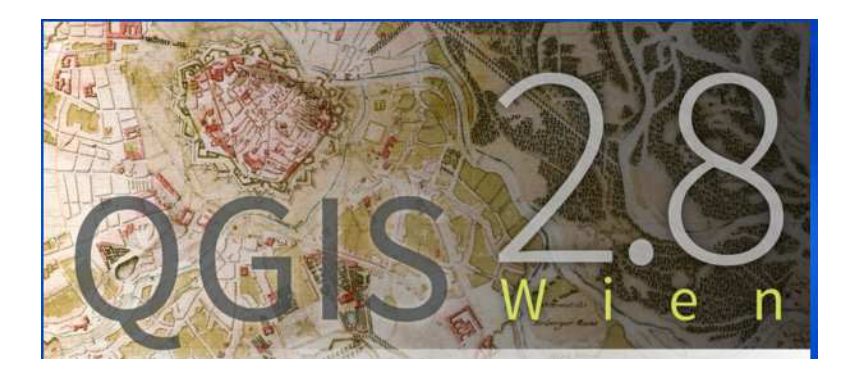

A gentle introduction to GIS: [http://www](http://www.qgis.org/en/docs/gentle$_$gis$_$introduction/index.html).[qgis](http://www.qgis.org/en/docs/gentle$_$gis$_$introduction/index.html).[org/en/docs/gentle](http://www.qgis.org/en/docs/gentle$_$gis$_$introduction/index.html)\_[gis](http://www.qgis.org/en/docs/gentle$_$gis$_$introduction/index.html)\_[introduction/index](http://www.qgis.org/en/docs/gentle$_$gis$_$introduction/index.html).html

QGIS 2.6, user guide: [http://docs](http://docs.qgis.org/2.6/pdf/en/QGIS-2.6-UserGuide-en.pdf).[qgis](http://docs.qgis.org/2.6/pdf/en/QGIS-2.6-UserGuide-en.pdf).[org/2](http://docs.qgis.org/2.6/pdf/en/QGIS-2.6-UserGuide-en.pdf).[6/pdf/en/QGIS-2](http://docs.qgis.org/2.6/pdf/en/QGIS-2.6-UserGuide-en.pdf).[6-UserGuide-en](http://docs.qgis.org/2.6/pdf/en/QGIS-2.6-UserGuide-en.pdf).pdf

More QGIS documentation: [http://www](http://www.qgis.org/en/docs/index.html).[qgis](http://www.qgis.org/en/docs/index.html).[org/en/docs/index](http://www.qgis.org/en/docs/index.html).html

**TU**Delft

14

# **Other software**

Matlab: problems you cannot solve with QGIS

Whatever you can find or develop yourself

- Python, programming language compatible with QGIS.
- Google for solutions!

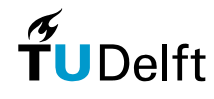

# **Additional lecture notes**

Available on Blackboard in the Course Literature folder

Primer on Mathematical Geodesy,

C. C. J. M. Tiberius, Dept. of Geoscience & Remote Sensing

Reference systems for surveying and mapping, H. van der Marel, Dept. of Geoscience & Remote Sensing

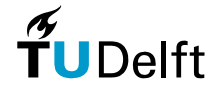

# **Background literature**

A Modern Introduction to Probability and Statistics, F. M. Dekking, C. Kraaikamp, L. E. Meester, H. P. Lopuhaa, Springer, (2007)

Martin H. Trauth, Matlab Recipes for Earth Sciences

• TU Delft Library (also link via Blackboard)[http://link](http://link.springer.com/book/10.1007/978-3-642-12762-5/page/1).[springer](http://link.springer.com/book/10.1007/978-3-642-12762-5/page/1).[com/book/10](http://link.springer.com/book/10.1007/978-3-642-12762-5/page/1).[1007/978](http://link.springer.com/book/10.1007/978-3-642-12762-5/page/1)-[3](http://link.springer.com/book/10.1007/978-3-642-12762-5/page/1)-[642](http://link.springer.com/book/10.1007/978-3-642-12762-5/page/1)-[12762](http://link.springer.com/book/10.1007/978-3-642-12762-5/page/1)-[5/p](http://link.springer.com/book/10.1007/978-3-642-12762-5/page/1)age/1

D.D. Sarma, Geostatistics with Applications in Earth Sciences,

• TU Delft Library (also link via Blackboard)[http://link](http://link.springer.com/book/10.1007/978-1-4020-9380-7/page/1).[springer](http://link.springer.com/book/10.1007/978-1-4020-9380-7/page/1).[com/book/10](http://link.springer.com/book/10.1007/978-1-4020-9380-7/page/1).[1007/978](http://link.springer.com/book/10.1007/978-1-4020-9380-7/page/1)-[1](http://link.springer.com/book/10.1007/978-1-4020-9380-7/page/1)-[4020](http://link.springer.com/book/10.1007/978-1-4020-9380-7/page/1)-[9380](http://link.springer.com/book/10.1007/978-1-4020-9380-7/page/1)-[7/p](http://link.springer.com/book/10.1007/978-1-4020-9380-7/page/1)age/1

Wackernagel, Multivariate Geostatistics, Google books

- For this course: parts of Chapters <sup>1</sup> to 17;
- Missing on Google Books: pages 14, 15, 45

7bɑLWxx4C&redir es**c**=v [http://books](http://books.google.nl/books/about/Multivariate_Geostatistics.html?id=Rhr7bgLWxx4C&redir_esc=y).[google](http://books.google.nl/books/about/Multivariate_Geostatistics.html?id=Rhr7bgLWxx4C&redir_esc=y).[nl/books/about/Multivariate](http://books.google.nl/books/about/Multivariate_Geostatistics.html?id=Rhr7bgLWxx4C&redir_esc=y)\_[Geostatistics](http://books.google.nl/books/about/Multivariate_Geostatistics.html?id=Rhr7bgLWxx4C&redir_esc=y).html?id=

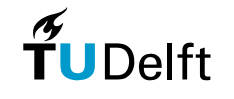

# **Assignments**

- Six practical assignments, one for each Exercise Class
- Max. 5 pages in PDF
- In groups of two
- Upload results on Blackboard
- Deadlines: see deadline page <sup>+</sup> assignment
- Deadline last assignment: Friday, June 12

### Assignment Marks

 – – +/- <sup>+</sup> ++ ++B3 4.5 6 7.5 9 10

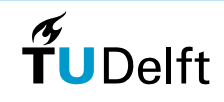

# **Examination**

- Written exam: Thursday, July 2, 14.00 17.00, LR-CZ J
- Resit: Wednesday, August 12, 14.00 17.00, CT-IZ 0.96

### Exam preparation

- Exercises in the slides
- Theoretical aspects assignments
- Slides/Lectures
- Background material
- Check last years exam (but last year less statistics contents)

### Faculty rules:

Results of both Assignments and Written Exam should be at least 5.

æ

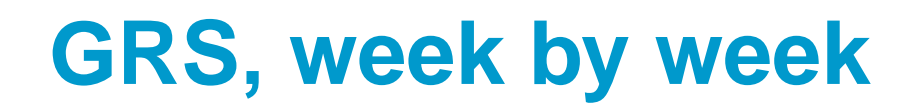

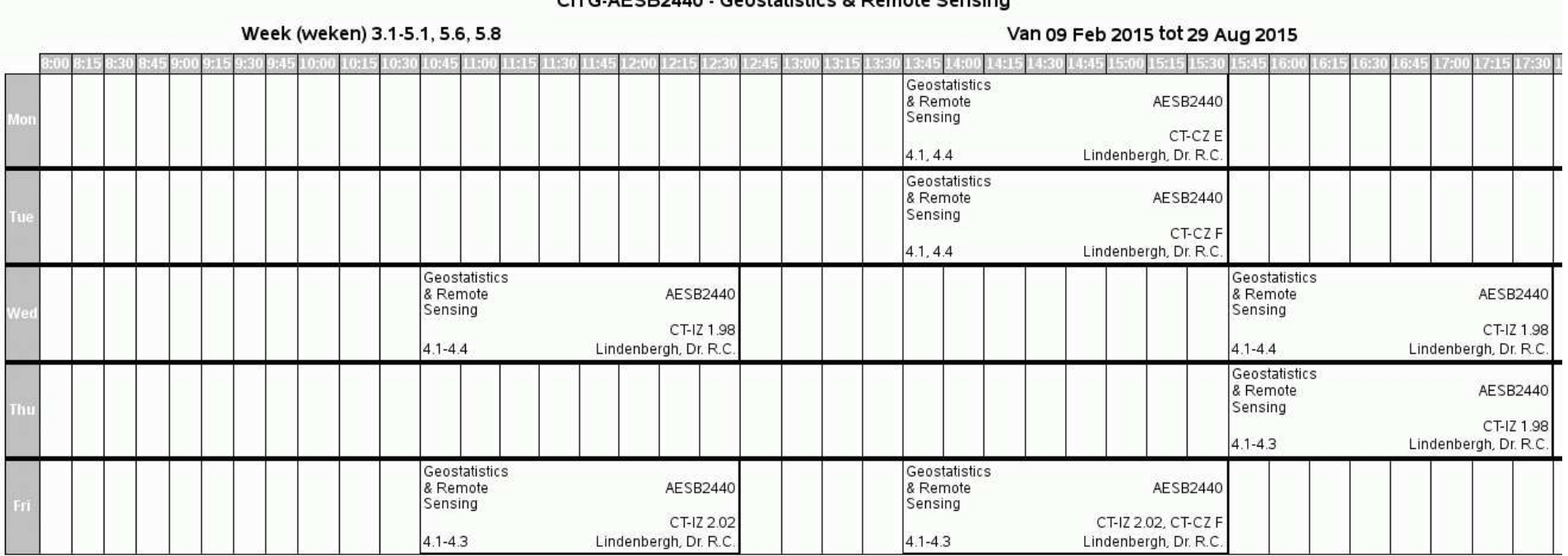

APPROVAD Constabiation & Demote Ca

Each course is followed by its corresponding exercise class.

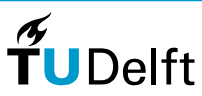

20

# **Involved staff**

### Lecturer

Roderik LindenberghRoom 2.25 T: 015 - 27 87649E: R.C.Lindenbergh@tudelft.nl

### **Instructors**

Room 2.25

Jie ZhouGlass room, 2nd floor

Martin de Graaf **Beril Sirmacek** Beril Sirmacek graafdem@knmi.nl B.Sirmacek@tudelft.nl Room 2.05

 Leonoor Portengen leonoor\_25@hotmail.com no room no room and a series of the contract of the contract of the contract of the contract of the contract of the co

 $\boldsymbol{\pi}$ 

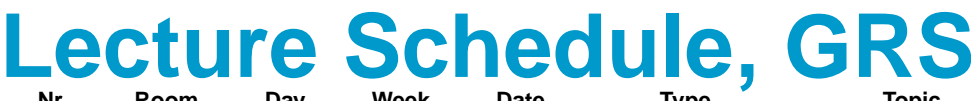

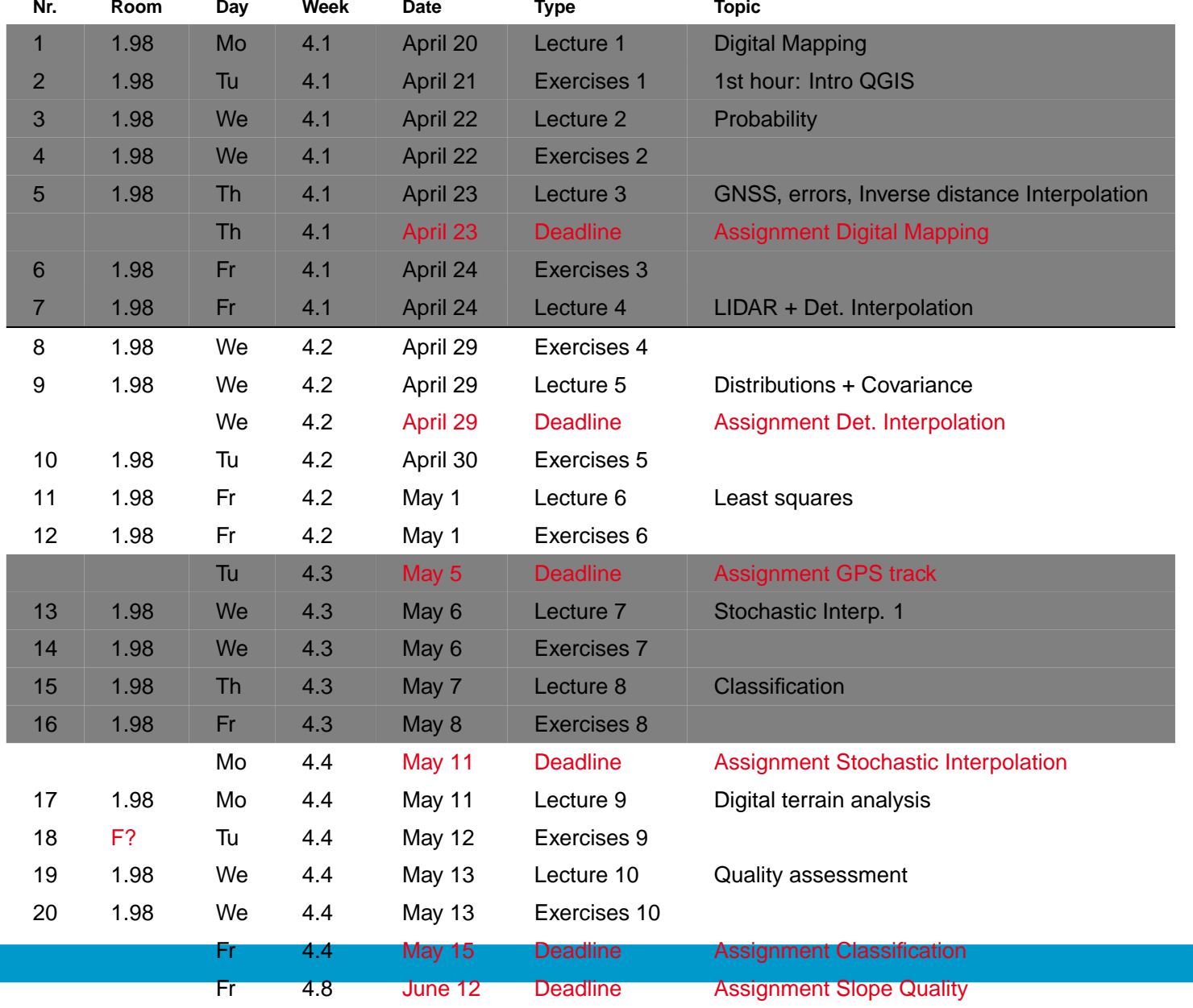

**Dept. of Geoscience & Remote Sensing**

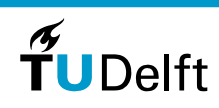

# **Assignment overview <sup>+</sup> deadlines**

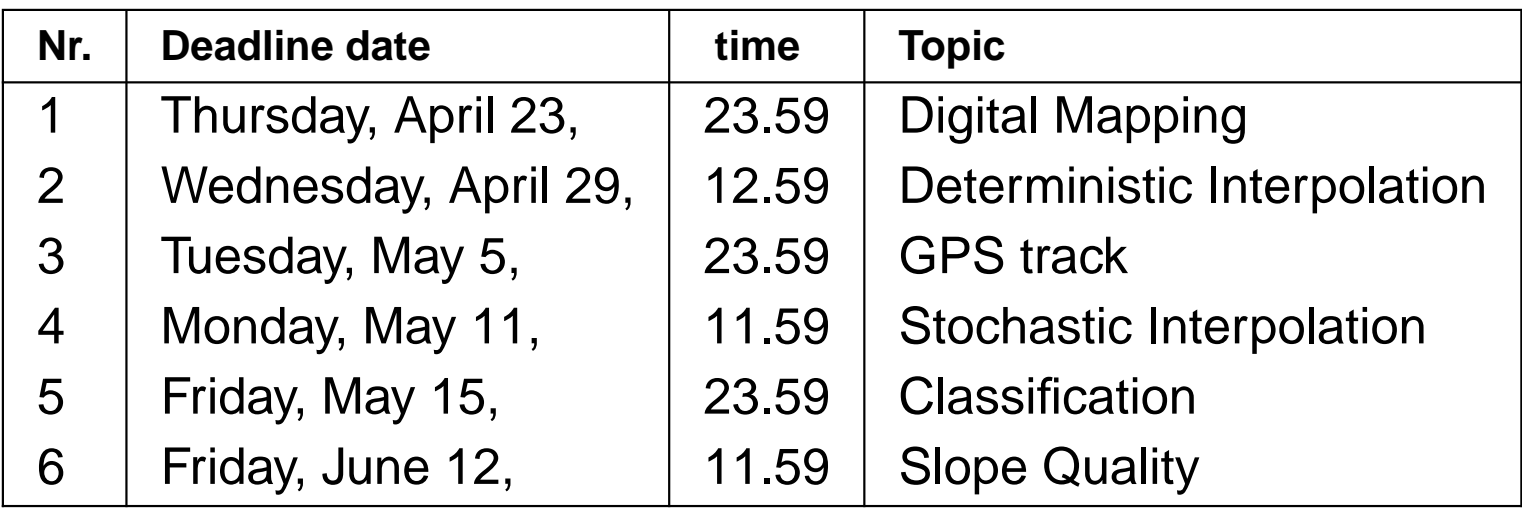

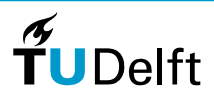

# **Part B: Introduction to Digital Mapping**

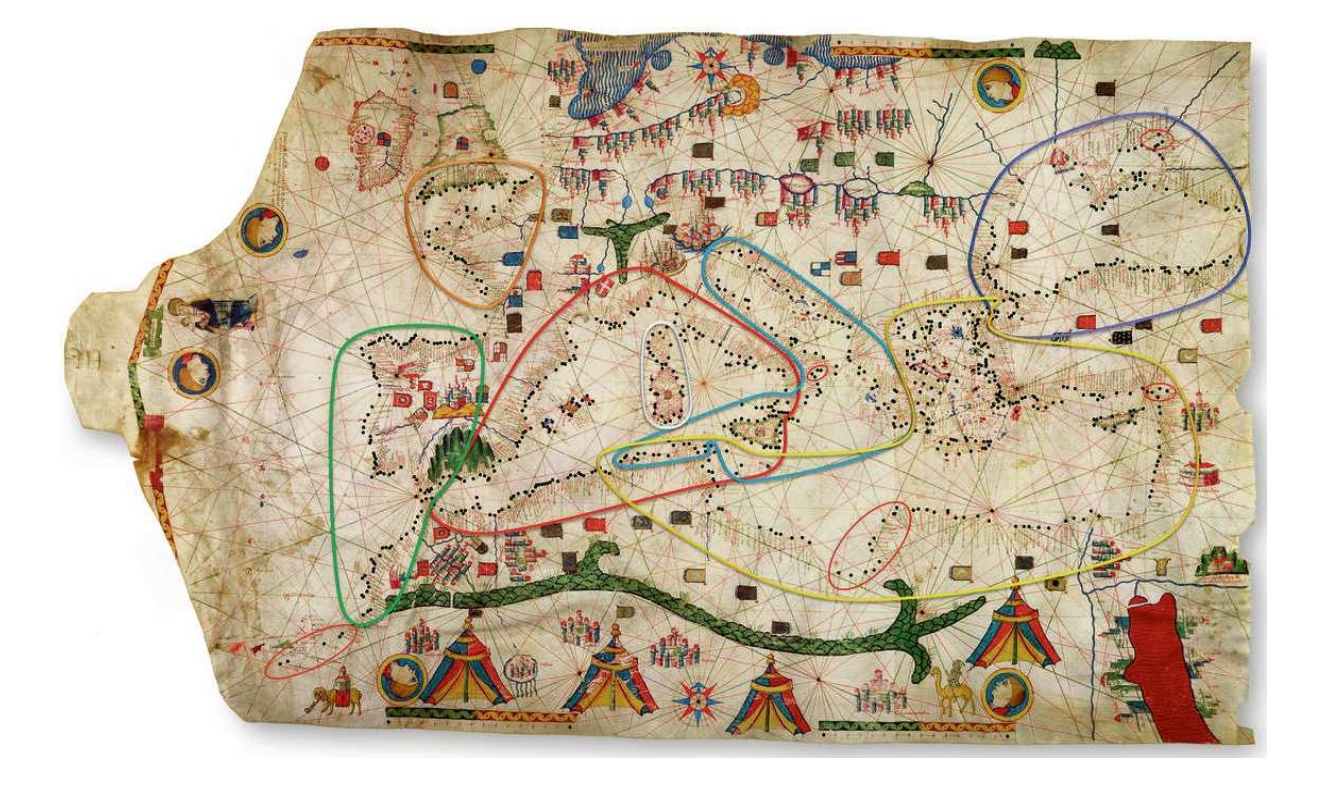

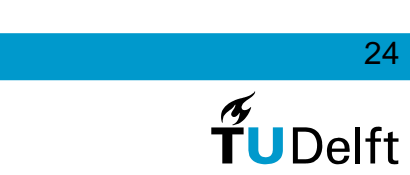

**Dept. of Geoscience & Remote Sensing**

# **Digital Mapping, contents**

### Coordinate Systems

- Geoids
- Global and Local Reference Systems
- Coordinate Transformations

### Data sets

- ASTER GDEM
- Landsat ETM+
- Open Streetmap

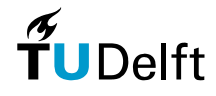

25

# **Normaal Amsterdams Peil**

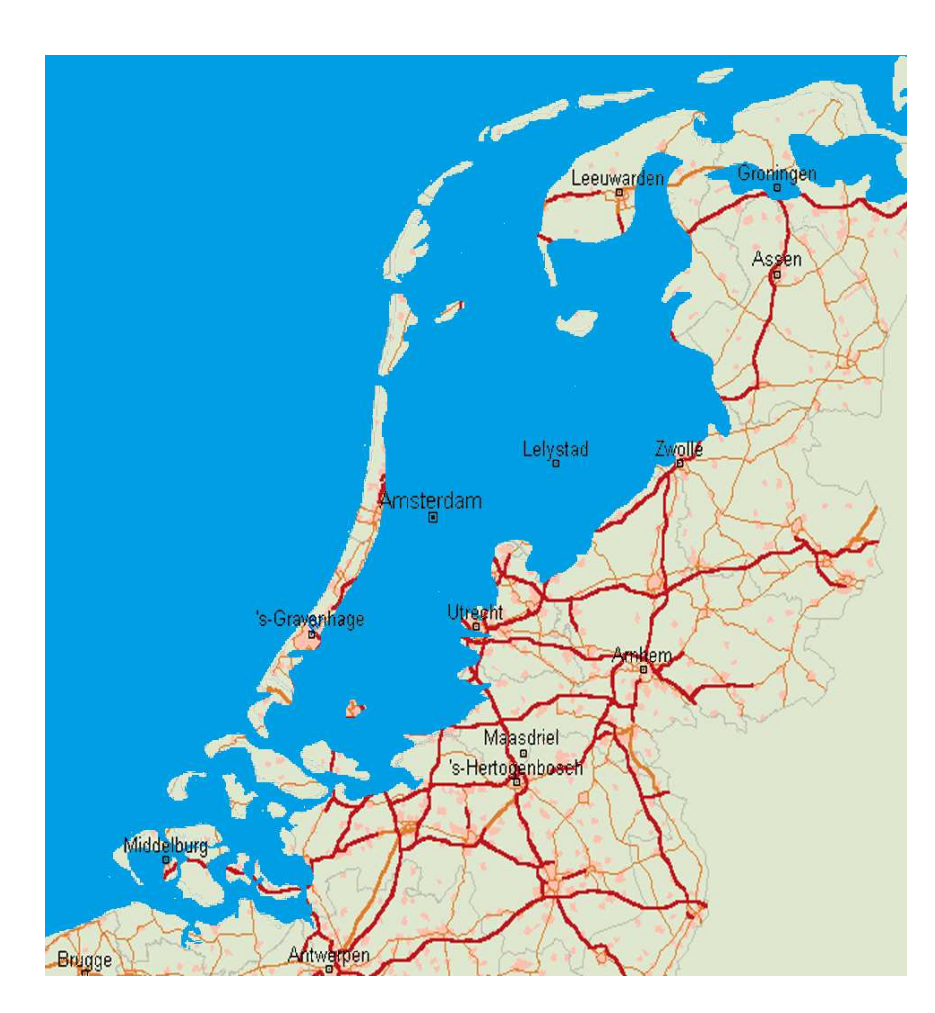

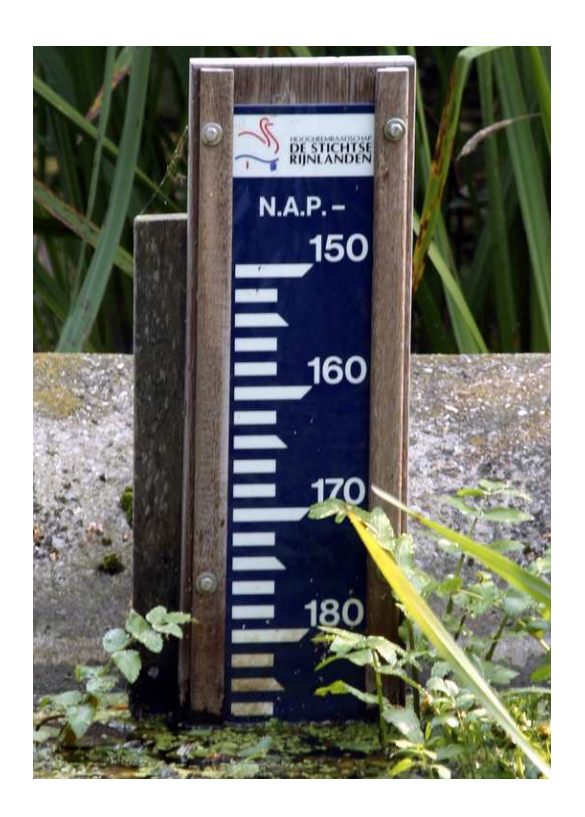

NAP: now part of the European Terrestrial Reference System <sup>1989</sup>

26

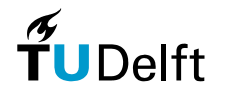

# **Position and height on the Earth**

Position:

 $\approx$  horizontal location above, on or below some reference surface

**Height:** 

 $\approx$  vertical distance above, on or below some reference surface

Relates issues:

- Where is the Earth in the solar system?
- Where are the other planets, asteroids, etc?
- How to fix <sup>a</sup> location on, say, Mars?
- Does <sup>a</sup> stable reference surface on Earth actually exist?

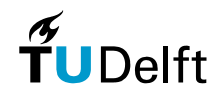

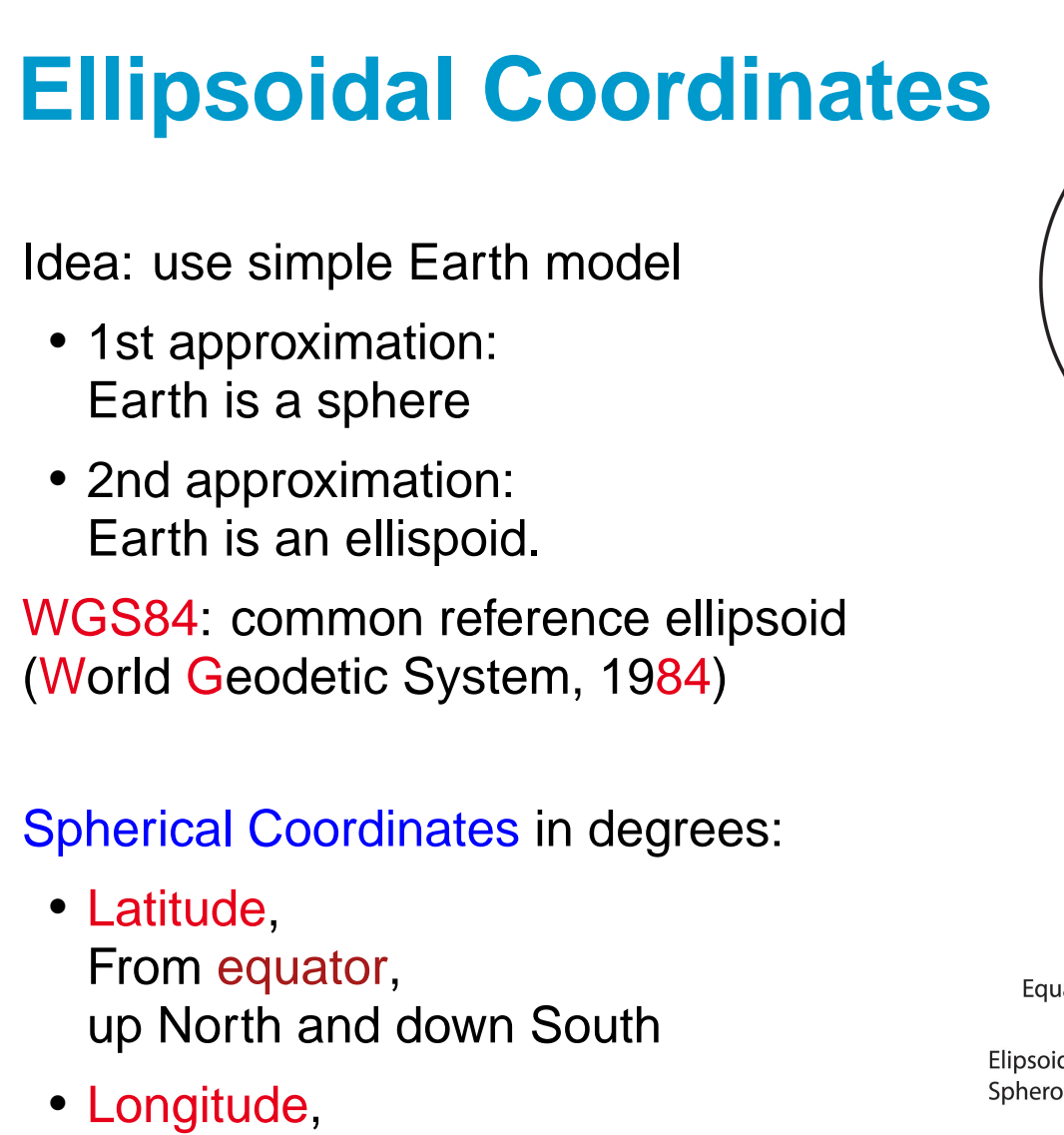

From Greenwhich, up East and down West

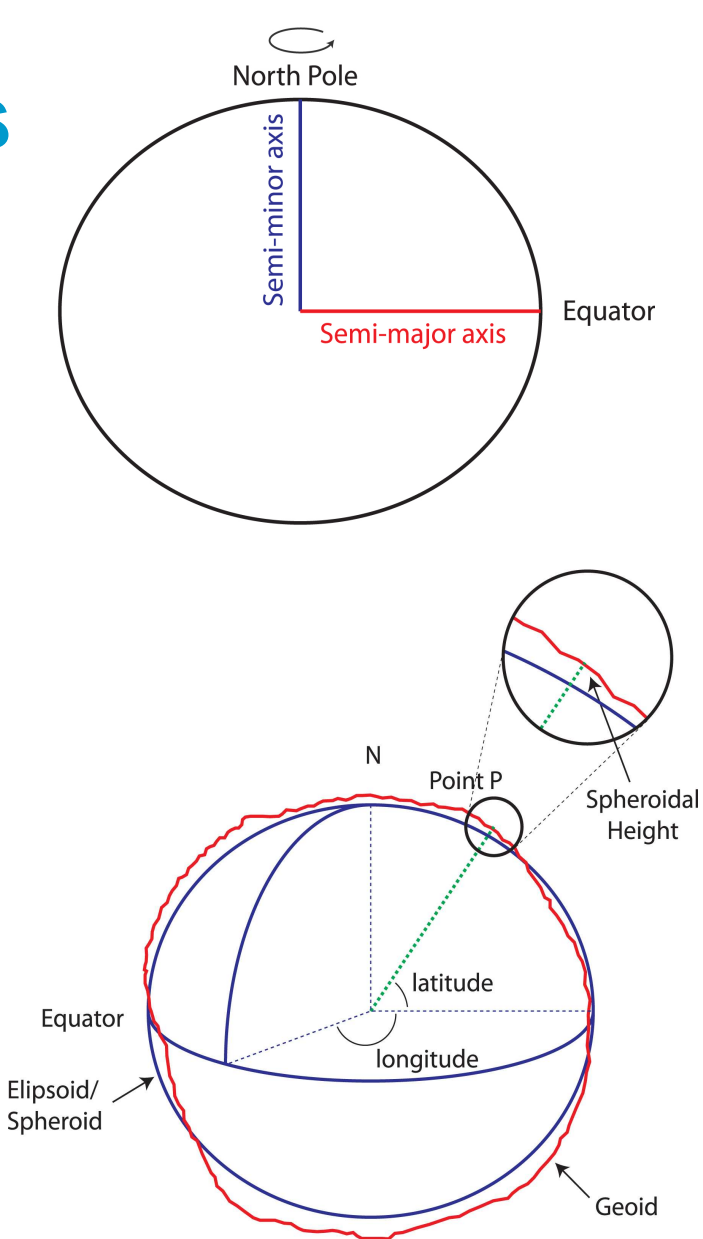

[htt](http://www.icsm.gov.au/mapping/datums2.html)p:[//](http://www.icsm.gov.au/mapping/datums2.html)www.[i](http://www.icsm.gov.au/mapping/datums2.html)csm.gov.au[/](http://www.icsm.gov.au/mapping/datums2.html)mapp[i](http://www.icsm.gov.au/mapping/datums2.html)ng[/d](http://www.icsm.gov.au/mapping/datums2.html)a[t](http://www.icsm.gov.au/mapping/datums2.html)ums2.html

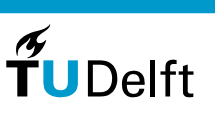

# **Coordinate Example**

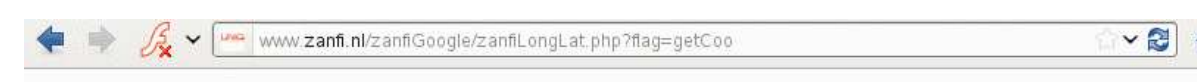

#### Breedtegraad en lengtegraad achterhalen uit Google Maps

Voor de beste nauwkeurigheid adres + huisnummer en plaats invoeren; ook mogelijk met alleen plaats en land...

Voor Nederlandse coordinaten hoeft het land niet ingevuld te worden.

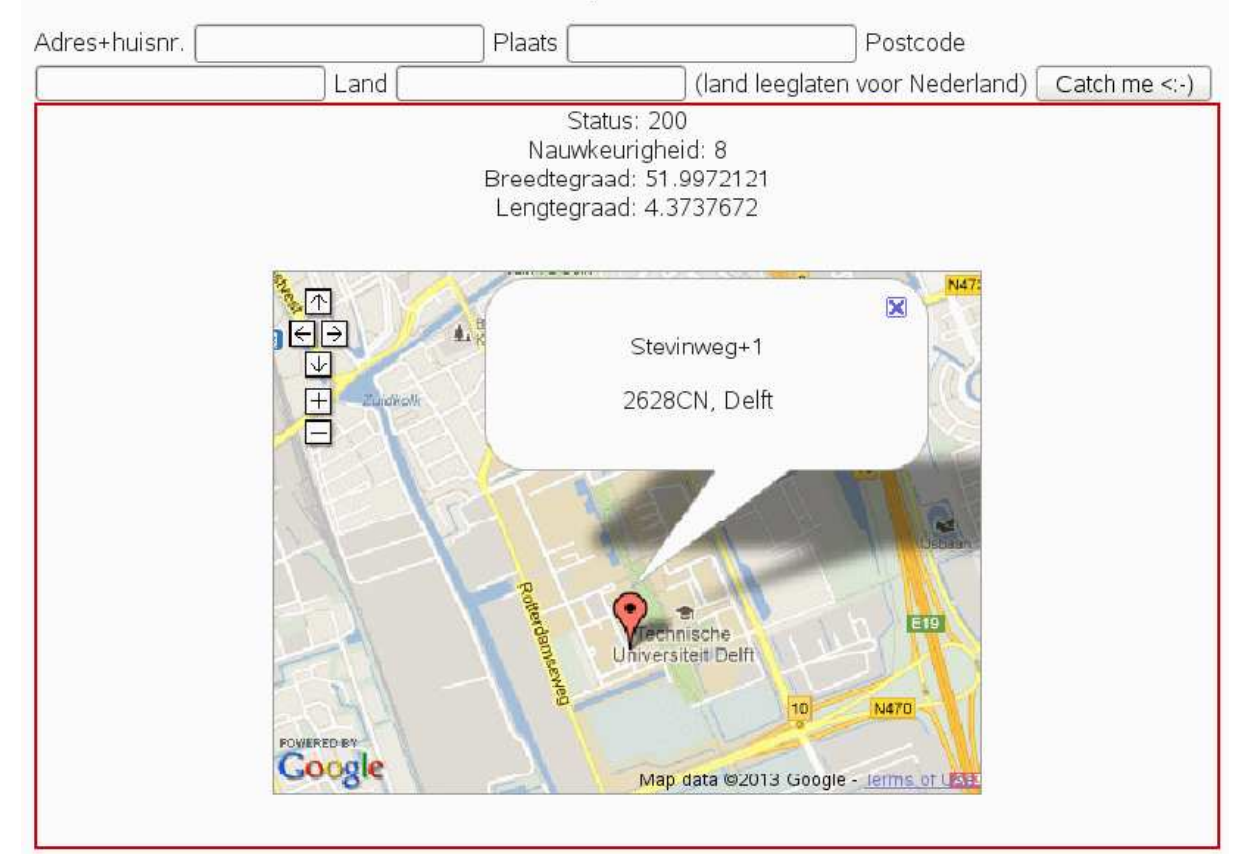

[htt](http://www.zanfi.nl/zanfiGoogle/zanfiLongLat.php?flag=getCoo)p:[//](http://www.zanfi.nl/zanfiGoogle/zanfiLongLat.php?flag=getCoo)www.zan[fi](http://www.zanfi.nl/zanfiGoogle/zanfiLongLat.php?flag=getCoo).n[l/](http://www.zanfi.nl/zanfiGoogle/zanfiLongLat.php?flag=getCoo)zan[fiG](http://www.zanfi.nl/zanfiGoogle/zanfiLongLat.php?flag=getCoo)oog[l](http://www.zanfi.nl/zanfiGoogle/zanfiLongLat.php?flag=getCoo)e[/](http://www.zanfi.nl/zanfiGoogle/zanfiLongLat.php?flag=getCoo)zan[fiL](http://www.zanfi.nl/zanfiGoogle/zanfiLongLat.php?flag=getCoo)ong[L](http://www.zanfi.nl/zanfiGoogle/zanfiLongLat.php?flag=getCoo)a[t](http://www.zanfi.nl/zanfiGoogle/zanfiLongLat.php?flag=getCoo).p[h](http://www.zanfi.nl/zanfiGoogle/zanfiLongLat.php?flag=getCoo)p[?fl](http://www.zanfi.nl/zanfiGoogle/zanfiLongLat.php?flag=getCoo)ag=getCoo

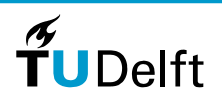

29

# **Problem with Ellipsoidal height**

Ellipsoidal height has no physical interpretation.

 $\Rightarrow$  refer heights to a meaningful equipotential surface

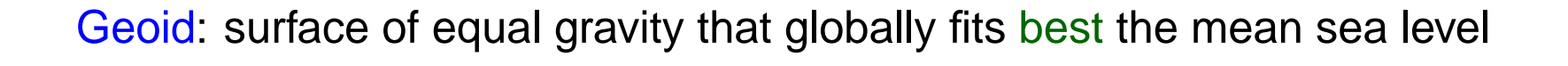

Orthometric height: distance along <sup>a</sup> plumb line to the geoid.

Example. The "height" of Mount Everest of 8848 m is the orthometric height, its WGS84 ellipsoidal height was determined as 8823.51m (at snow level)

(full s[tory:](http://www.leica-geosystems.us/en/The-Himalayas-Mt-Everest1_2709.htm) http://www.leica-geosystems.us/en/The-Himalayas-Mt-Everest1\_2709.htm)

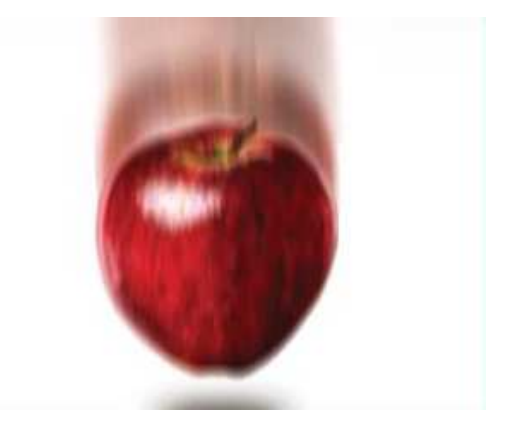

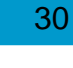

**TUDelft** 

## **Geoid**

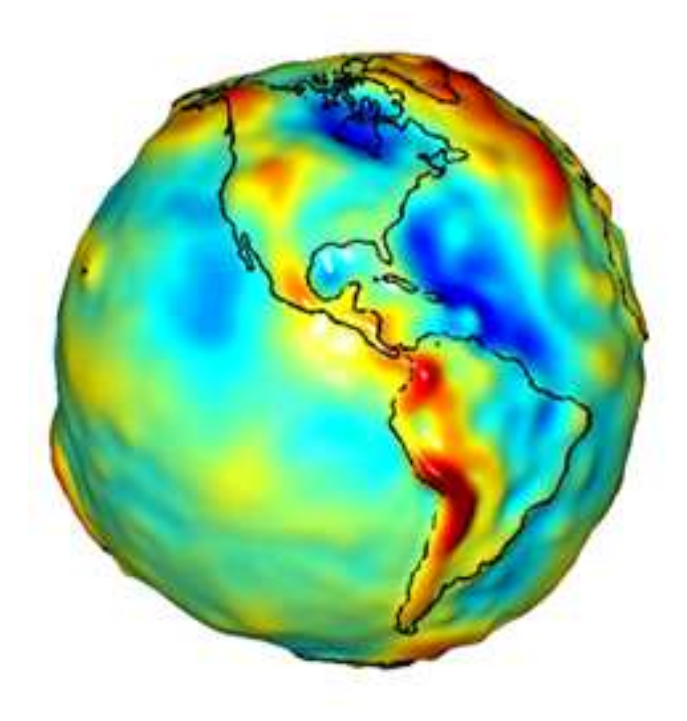

"A depiction of the Western Hemisphere geoid. Areas in yellow and orange<br>have a geoid which is comparatively further from the contex of the Farth " have <sup>a</sup> geoid which is comparatively further from the center of the Earth."

 $\mathsf{Source}\text{:}\mathsf{http://oceanservice.noaa.gov/facts/geoid.html}$ 

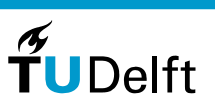

31

# **Example: Swiss geoid heights**

Swiss geoid (CHGeo04) relative to the local reference ellipsoid.

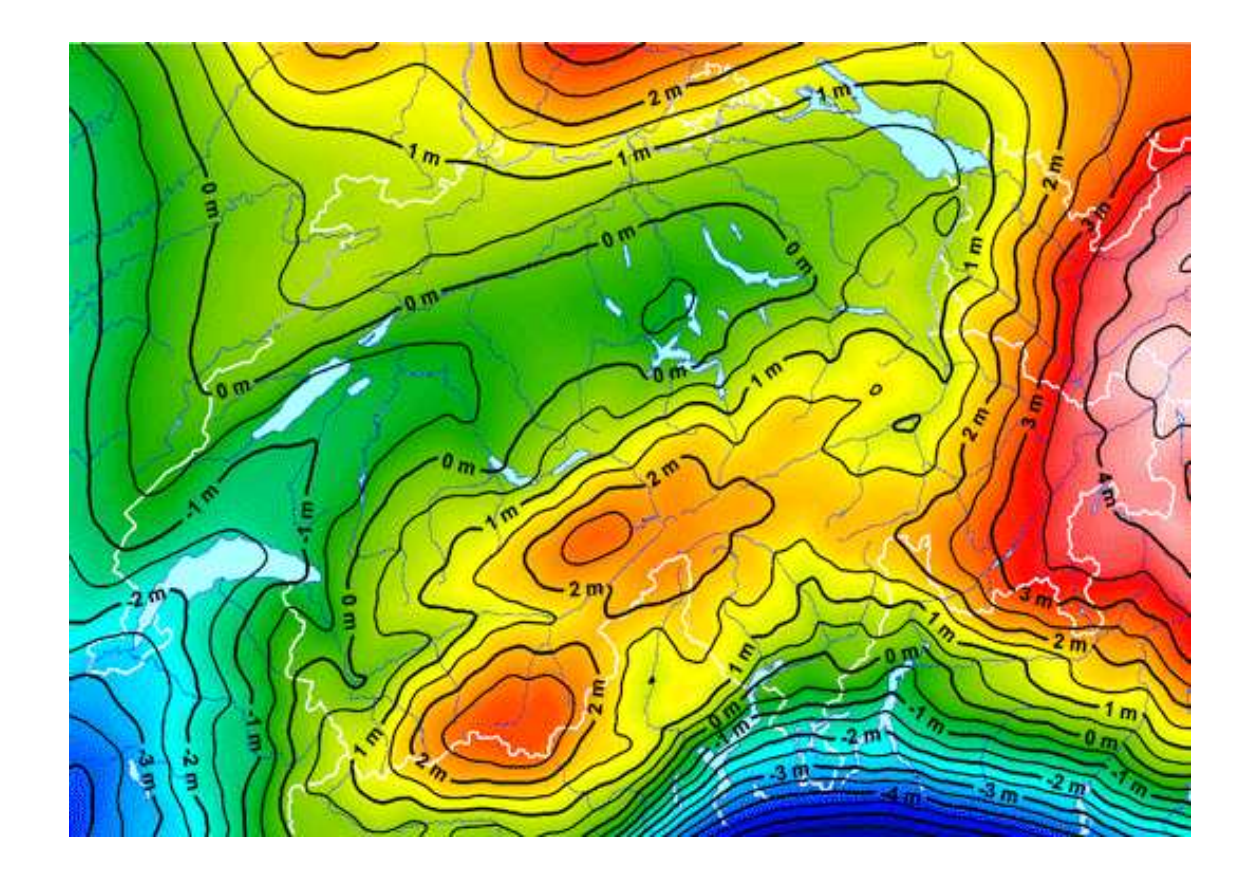

[htt](http://www.swisstopo.admin.ch/internet/swisstopo/en/home/topics/survey/sys/geoid.html)p:[//](http://www.swisstopo.admin.ch/internet/swisstopo/en/home/topics/survey/sys/geoid.html)www.sw[i](http://www.swisstopo.admin.ch/internet/swisstopo/en/home/topics/survey/sys/geoid.html)ss[t](http://www.swisstopo.admin.ch/internet/swisstopo/en/home/topics/survey/sys/geoid.html)opo.a[d](http://www.swisstopo.admin.ch/internet/swisstopo/en/home/topics/survey/sys/geoid.html)m[i](http://www.swisstopo.admin.ch/internet/swisstopo/en/home/topics/survey/sys/geoid.html)n.c[h/i](http://www.swisstopo.admin.ch/internet/swisstopo/en/home/topics/survey/sys/geoid.html)n[t](http://www.swisstopo.admin.ch/internet/swisstopo/en/home/topics/survey/sys/geoid.html)erne[t/](http://www.swisstopo.admin.ch/internet/swisstopo/en/home/topics/survey/sys/geoid.html)sw[i](http://www.swisstopo.admin.ch/internet/swisstopo/en/home/topics/survey/sys/geoid.html)ss[t](http://www.swisstopo.admin.ch/internet/swisstopo/en/home/topics/survey/sys/geoid.html)opo[/](http://www.swisstopo.admin.ch/internet/swisstopo/en/home/topics/survey/sys/geoid.html)en[/h](http://www.swisstopo.admin.ch/internet/swisstopo/en/home/topics/survey/sys/geoid.html)ome[/t](http://www.swisstopo.admin.ch/internet/swisstopo/en/home/topics/survey/sys/geoid.html)op[i](http://www.swisstopo.admin.ch/internet/swisstopo/en/home/topics/survey/sys/geoid.html)cs[/](http://www.swisstopo.admin.ch/internet/swisstopo/en/home/topics/survey/sys/geoid.html)survey[/](http://www.swisstopo.admin.ch/internet/swisstopo/en/home/topics/survey/sys/geoid.html)sys[/](http://www.swisstopo.admin.ch/internet/swisstopo/en/home/topics/survey/sys/geoid.html)geoid.html

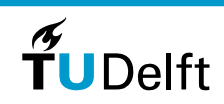

32

# **Three Heights**

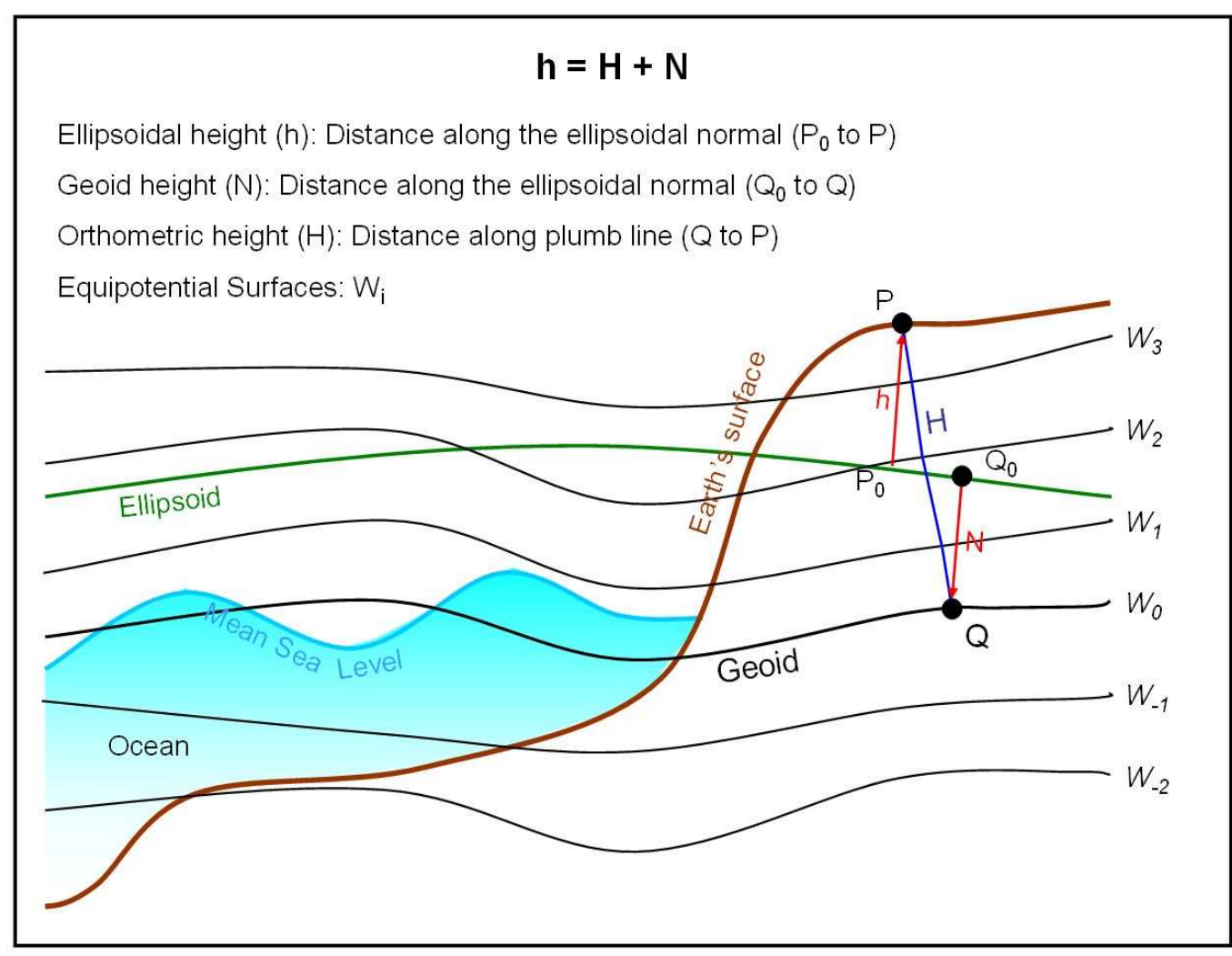

http://www.geod.nrcan.gc.ca/hm/gloss\_e.php

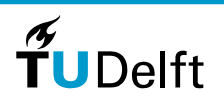

33

## **60 UTM zones**

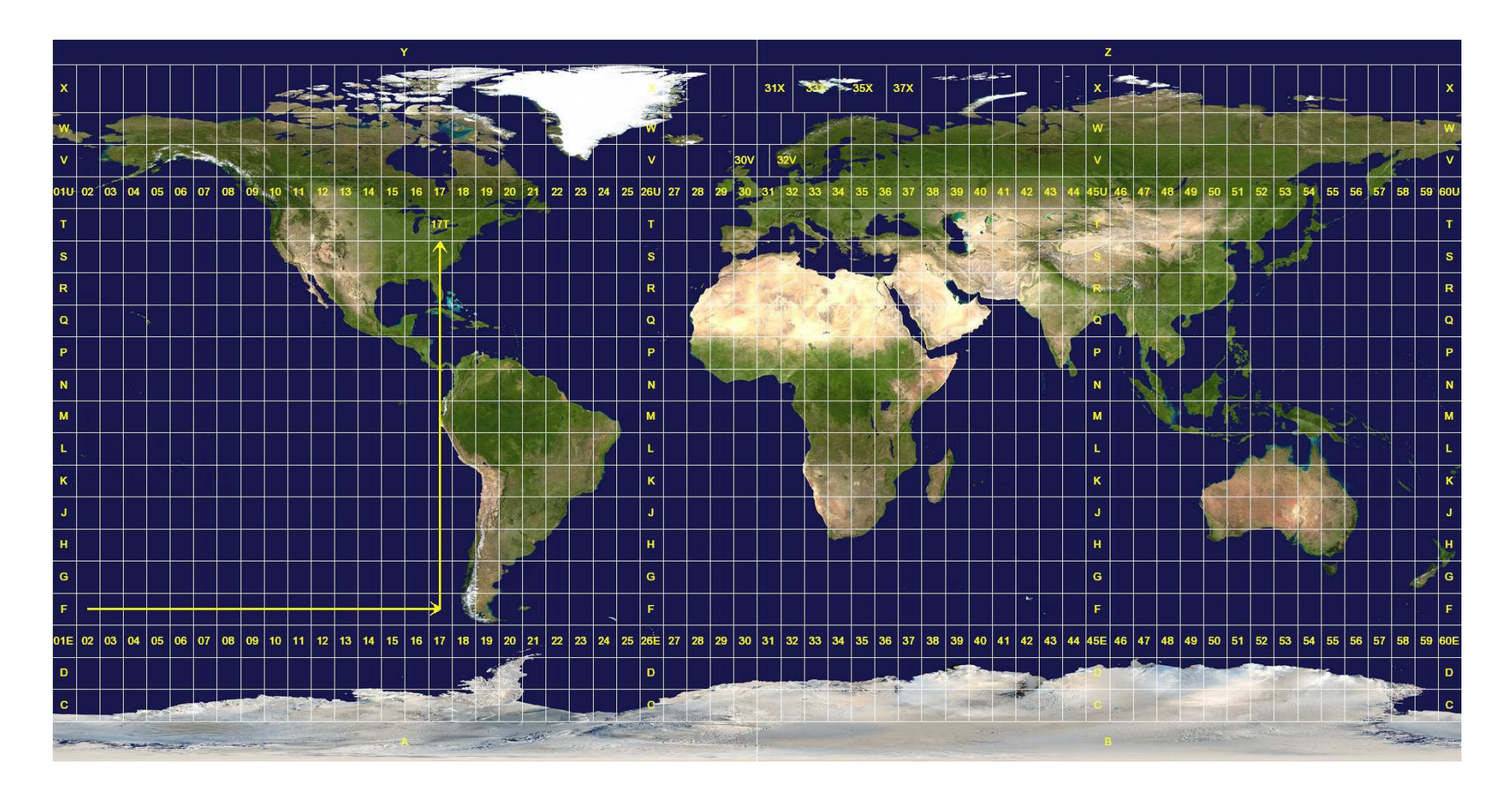

[htt](http://en.wikipedia.org/wiki/File:Utm-zones.jpg)p:[//](http://en.wikipedia.org/wiki/File:Utm-zones.jpg)en.w[iki](http://en.wikipedia.org/wiki/File:Utm-zones.jpg)pe[di](http://en.wikipedia.org/wiki/File:Utm-zones.jpg)a.org[/](http://en.wikipedia.org/wiki/File:Utm-zones.jpg)w[iki/Fil](http://en.wikipedia.org/wiki/File:Utm-zones.jpg)e:[Ut](http://en.wikipedia.org/wiki/File:Utm-zones.jpg)m-zones.jpg

![](_page_33_Picture_3.jpeg)

34

# **Cylindric projection**

Bij de Mercatorprojectie wordt het oppervlak van de aarde via een (denkbeeldige) lichtbron in de aardbol geprojecteerd op een cilinder die de aardbol precies omsluit.

Alle meridianen, de 'lengtecirkels' die in de polen samenkomen, worden op een Mercatorkaart verticale parallellen.

![](_page_34_Figure_3.jpeg)

![](_page_34_Picture_4.jpeg)

[htt](http://www.nrc.nl)p:[//](http://www.nrc.nl)www.nrc.nl

![](_page_34_Picture_6.jpeg)

35

# **Nadeel Mercator projectie**

Het nadeel is dat deze projectie oppervlakten meer vervormt naarmate ze verder naar het noorden of zuiden liggen. Zo lijkt Groenland op een Mercatorkaart even groot als Afrika, terwijl het oppervlak maar een fractie is. Voordeel van deze projectie is dat een constante kompaskoers (in de scheepsvaart) op de kaart een rechte lijn is.

![](_page_35_Figure_2.jpeg)

http://www.nrc.nl

# **2D projections and maps**

UTM: Universal Transverse Mercator geographic coordinate system:

- Divides the earth into pole-to-pole zones of 6 degrees longitude
- 2D Cartesian coordinate system(Cartesian  $\approx$  "normal" coordinate system with perpendicular axes)
- Each zone uses <sup>a</sup> transverse Mercator projection(transverse Mercator: see e.g. [htt](http://en.wikipedia.org/wiki/Transverse_Mercator_projection)p:[//](http://en.wikipedia.org/wiki/Transverse_Mercator_projection)en.w[iki](http://en.wikipedia.org/wiki/Transverse_Mercator_projection)pe[di](http://en.wikipedia.org/wiki/Transverse_Mercator_projection)a.org[/](http://en.wikipedia.org/wiki/Transverse_Mercator_projection)w[iki/T](http://en.wikipedia.org/wiki/Transverse_Mercator_projection)ransverse\_[M](http://en.wikipedia.org/wiki/Transverse_Mercator_projection)erca[t](http://en.wikipedia.org/wiki/Transverse_Mercator_projection)or\_projection)
- A conformal projection(A projection is <mark>conformal</mark> if it preserves angles.)
- Projection minimizes distortion along <sup>a</sup> north-south line,
- Does not maintain true directions.

Kadaster coordinatentransformator: [https://rdinfo](https://rdinfo.kadaster.nl/rd/transformator.html).[kadaster](https://rdinfo.kadaster.nl/rd/transformator.html).[nl/rd/transformator](https://rdinfo.kadaster.nl/rd/transformator.html).html

Question. How many UTM zones?

![](_page_36_Picture_11.jpeg)

# **Dutch system: RDNAP**

See: [http://nl](http://nl.wikipedia.org/wiki/Rijksdriehoekscoordinaten).[wikipedia](http://nl.wikipedia.org/wiki/Rijksdriehoekscoordinaten).[org/wiki/Rijksdriehoekscoordin](http://nl.wikipedia.org/wiki/Rijksdriehoekscoordinaten)aten

![](_page_37_Figure_2.jpeg)

Question. Where is the synthetic origin of the Dutch RD?

![](_page_37_Picture_4.jpeg)

38

# **Remote Sensing**

![](_page_38_Figure_1.jpeg)

The figure only contains some sample missions that [acquired](http://www.earthzine.org/wp-content/uploads/2008/03/accomplishing.jpg) data uses for the Int. Polar Year. There are many more satellite missions. Imagesource: http://www.earthzine.org/wp-content/uploads/2008/03/accomplishing.jpg

Read more: [h](http://missionscience.nasa.gov/ems/index.html)ttp:[//](http://missionscience.nasa.gov/ems/index.html)m[i](http://missionscience.nasa.gov/ems/index.html)ss[i](http://missionscience.nasa.gov/ems/index.html)onsc[i](http://missionscience.nasa.gov/ems/index.html)ence.nasa.gov[/](http://missionscience.nasa.gov/ems/index.html)ems[/i](http://missionscience.nasa.gov/ems/index.html)ndex.html (Tour of the Electromagnetic Spectrum)

![](_page_38_Picture_4.jpeg)

39

# **Spectral Data: Aster and Landsat**

[h](http://www.sciencedirect.com/science/article/pii/S0169555X07001602)ttp:[//](http://www.sciencedirect.com/science/article/pii/S0169555X07001602)www.sc[i](http://www.sciencedirect.com/science/article/pii/S0169555X07001602)ence[di](http://www.sciencedirect.com/science/article/pii/S0169555X07001602)rect.com[/](http://www.sciencedirect.com/science/article/pii/S0169555X07001602)sc[i](http://www.sciencedirect.com/science/article/pii/S0169555X07001602)ence[/](http://www.sciencedirect.com/science/article/pii/S0169555X07001602)art[i](http://www.sciencedirect.com/science/article/pii/S0169555X07001602)c[l](http://www.sciencedirect.com/science/article/pii/S0169555X07001602)e[/](http://www.sciencedirect.com/science/article/pii/S0169555X07001602)p[ii/S0169](http://www.sciencedirect.com/science/article/pii/S0169555X07001602)555[X0](http://www.sciencedirect.com/science/article/pii/S0169555X07001602)7001602

![](_page_39_Figure_2.jpeg)

Combination of different signal strengths in different spectral bands $\Rightarrow$  Information on scattering material

False Colour Image: Map response in three suitable bands to RGB

![](_page_39_Picture_5.jpeg)

40

## **Landsat false colour image**

![](_page_40_Picture_1.jpeg)

![](_page_40_Picture_2.jpeg)

**Dept. of Geoscience & Remote Sensing**

## **Read more**

Why is that Forest Red and that Cloud Blue? How to Interpret a False-Color Satellite Image

![](_page_41_Picture_2.jpeg)

http://earthobservatory.nasa.gov/Features/FalseColor/

![](_page_41_Picture_4.jpeg)

42

# **Derived land cover product**

![](_page_42_Figure_1.jpeg)

![](_page_42_Picture_2.jpeg)

43

## **Stereo Photos**

![](_page_43_Picture_1.jpeg)

![](_page_43_Picture_2.jpeg)

44

# **Photogrammetry**

Forward intersection procedure:

$$
x - x_0 = -f \cdot \frac{m_{11}(X - X_C) + m_{12}(Y - Y_C) + m_{13}(Z - Z_C)}{m_{31}(X - X_C) + m_{32}(Y - Y_C) + m_{33}(Z - Z_C)}
$$
  

$$
y - y_0 = -f \cdot \frac{m_{21}(X - X_C) + m_{22}(Y - Y_C) + m_{23}(Z - Z_C)}{m_{31}(X - X_C) + m_{32}(Y - Y_C) + m_{33}(Z - Z_C)}
$$

### Known parameters.

- $\bullet$  2D Image coordinates:  $x$ ,  $y$
- 3D Camera location:  $X_C, \, Y_C, \, Z_C$
- $\bullet$  Focal length:  $f$
- Rotation matrix  $(m_{ij})$ , with  $i, j = 1 \dots 5$ 3

### Unknown parameters:

• 3D Object coordinates: X, Y, Z

![](_page_44_Figure_10.jpeg)

# **Photogrammetric DEM generation**

![](_page_45_Picture_1.jpeg)

46

![](_page_45_Picture_3.jpeg)

# **Photogrammetric DEM generation**

- + Accuracies down to <sup>a</sup> few centimeters can be achieved;
- + Data over large areas can be obtained in <sup>a</sup> reasonable amount of time;
- + Process can be automated;

+ Costs vary depending on the extent of the area, platform andGeoreferencing method.

- Enough texture is needed (problem on e.g. snowy areas)
- Obtaining suitable Ground Control Points is sometimes difficult

## **Aster GDEM + Landsat + ICESat**

![](_page_47_Picture_1.jpeg)

http://www.angelcorp.be/?project=Validation of ASTER loc=projects

![](_page_47_Picture_3.jpeg)

48

## **Aster GDEM world map**

![](_page_48_Picture_1.jpeg)

[h](http://asterweb.jpl.nasa.gov/)ttp:[//](http://asterweb.jpl.nasa.gov/)asterwe[b](http://asterweb.jpl.nasa.gov/).[j](http://asterweb.jpl.nasa.gov/)p[l](http://asterweb.jpl.nasa.gov/).nasa.gov/

[htt](http://digitalelevation.wordpress.com/2009/07/02/aster-gdem-download-tutorial/)p:[//di](http://digitalelevation.wordpress.com/2009/07/02/aster-gdem-download-tutorial/)g[it](http://digitalelevation.wordpress.com/2009/07/02/aster-gdem-download-tutorial/)a[l](http://digitalelevation.wordpress.com/2009/07/02/aster-gdem-download-tutorial/)e[l](http://digitalelevation.wordpress.com/2009/07/02/aster-gdem-download-tutorial/)eva[ti](http://digitalelevation.wordpress.com/2009/07/02/aster-gdem-download-tutorial/)on.wor[d](http://digitalelevation.wordpress.com/2009/07/02/aster-gdem-download-tutorial/)press.com[/2009/07/02/](http://digitalelevation.wordpress.com/2009/07/02/aster-gdem-download-tutorial/)as[t](http://digitalelevation.wordpress.com/2009/07/02/aster-gdem-download-tutorial/)er-g[d](http://digitalelevation.wordpress.com/2009/07/02/aster-gdem-download-tutorial/)em-[d](http://digitalelevation.wordpress.com/2009/07/02/aster-gdem-download-tutorial/)own[l](http://digitalelevation.wordpress.com/2009/07/02/aster-gdem-download-tutorial/)oa[d](http://digitalelevation.wordpress.com/2009/07/02/aster-gdem-download-tutorial/)-tutorial/

 $\widetilde{\mathbf{T}}$ UDelft

49

## **http://earthobservatory.nasa.gov/**

![](_page_49_Picture_1.jpeg)

Free subscription to weekly mail with best satellite images via [htt](http://earthobservatory.nasa.gov/IOTD/)p:[//](http://earthobservatory.nasa.gov/IOTD/)ear[th](http://earthobservatory.nasa.gov/IOTD/)o[b](http://earthobservatory.nasa.gov/IOTD/)serva[t](http://earthobservatory.nasa.gov/IOTD/)ory.nasa.gov/IOTD/<br>.

![](_page_49_Picture_3.jpeg)

50

# **Some free data sources**

Landsat

http://landsat.usgs.gov/Landsat\_Search\_and\_Download.php

### **ASTER GDEM**

http://asterweb.jpl.nasa.gov/

### **SRTM, (alternative Digital Elevation Model)**

http://srtm.usgs.gov/index.php

### I and cover data:

http://globalmonitoring.sdstate.edu/projects/fao/pages.land/e006n44.html

### Digital Map Room, TU Delft library:

http://studenten.tudelft.nl/en/students/faculty-specific/architecture/facilities/tu-delfts-map-room/digital-data/

### Open Streetmap:

http://www.openstreetmap.org/ and, as smartphone app: http://osmand.net/

![](_page_50_Picture_13.jpeg)

51

# **Conclusions**

Good news: There is many useful remote sensing data, more then anyperson can handle.

- Terrain models
- Image data
- Spectral data
- Other data: Radar, Gravity, GPS, . . .

Many applications in Earth Sciences

Bad news: Handling these data has issues:

- Different coordinate systems
- Different resolutions

 $\bullet$ ...

- Data of different quality
- Too little or too much data

![](_page_51_Picture_13.jpeg)

![](_page_51_Picture_14.jpeg)